## **Réunion Parents-Professeurs : La prise de rendez-vous sur l'ENT/Pronote**

**1. Se rendre sur l'ENT puis sur son espace Pronote dans l'onglet « Rencontres Parent/Profs » :**

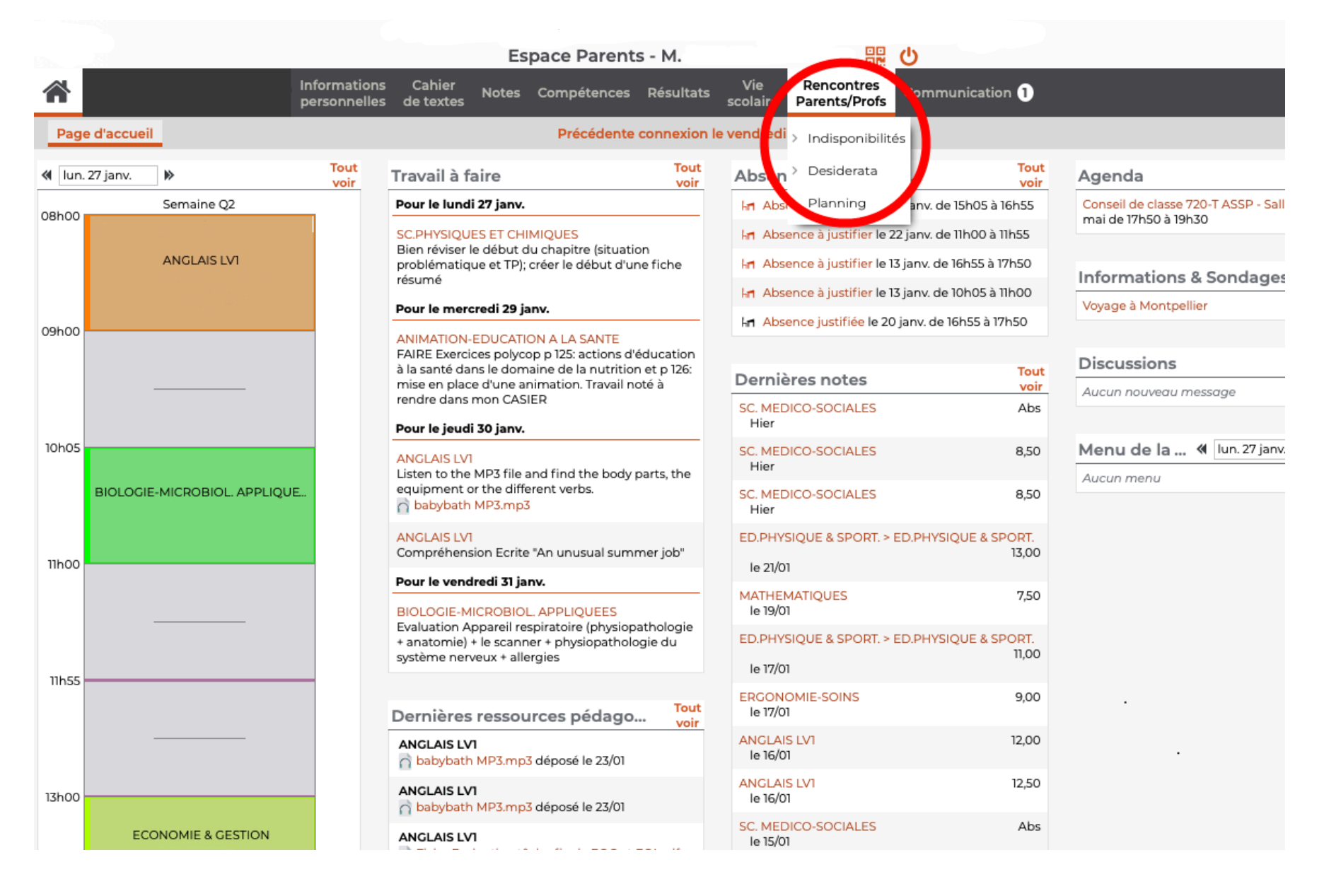

**2. Indiquer, si besoin, ses indisponibilités sur le créneau prévu par le lycée dans l'onglet « Indisponibilités » :**

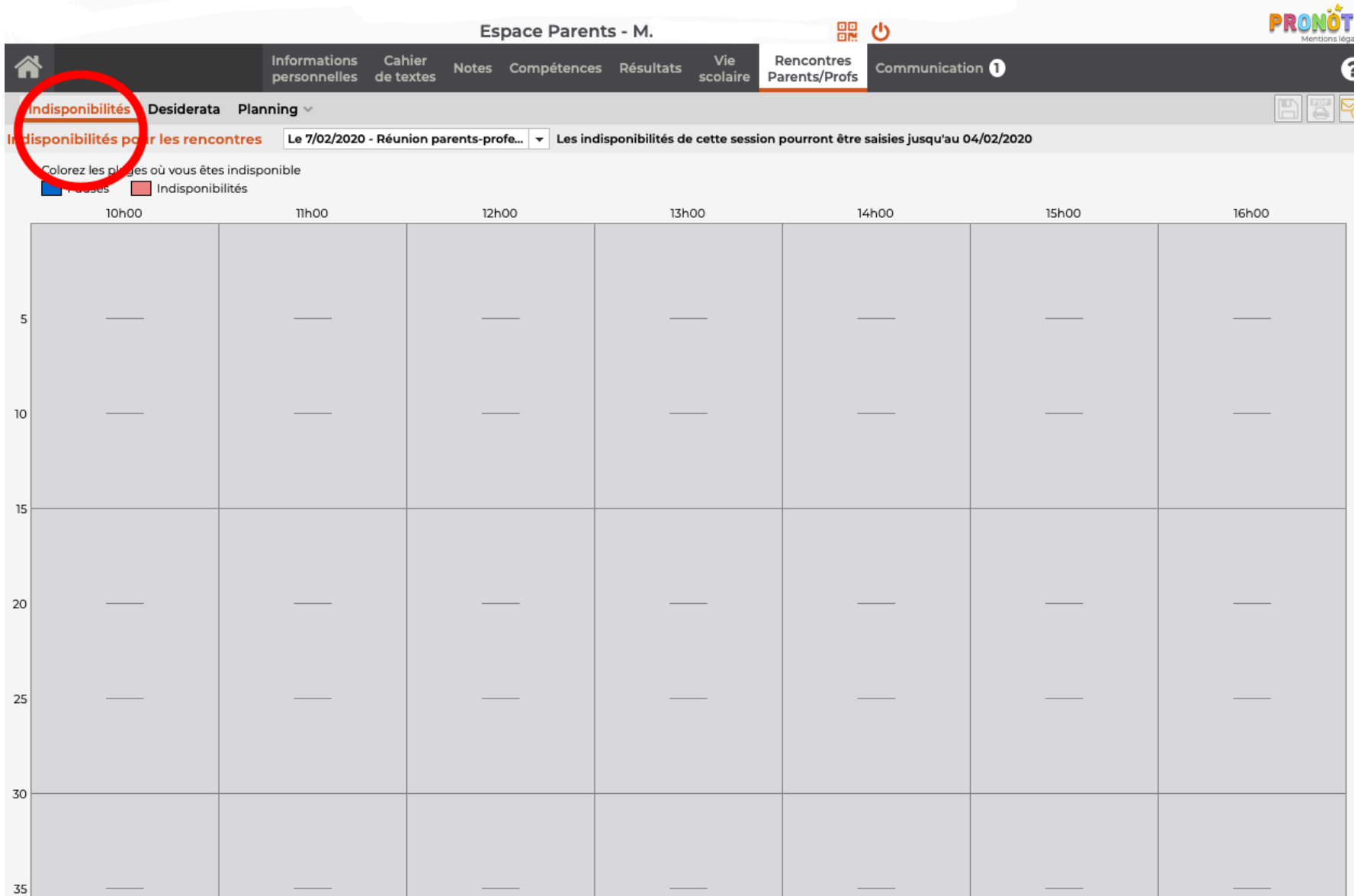

**3. Indiquer quelles sont les rencontres considérées comme facultatives, souhaitées, prioritaires ou non souhaitées dans l'onglet « Desiderata » :**

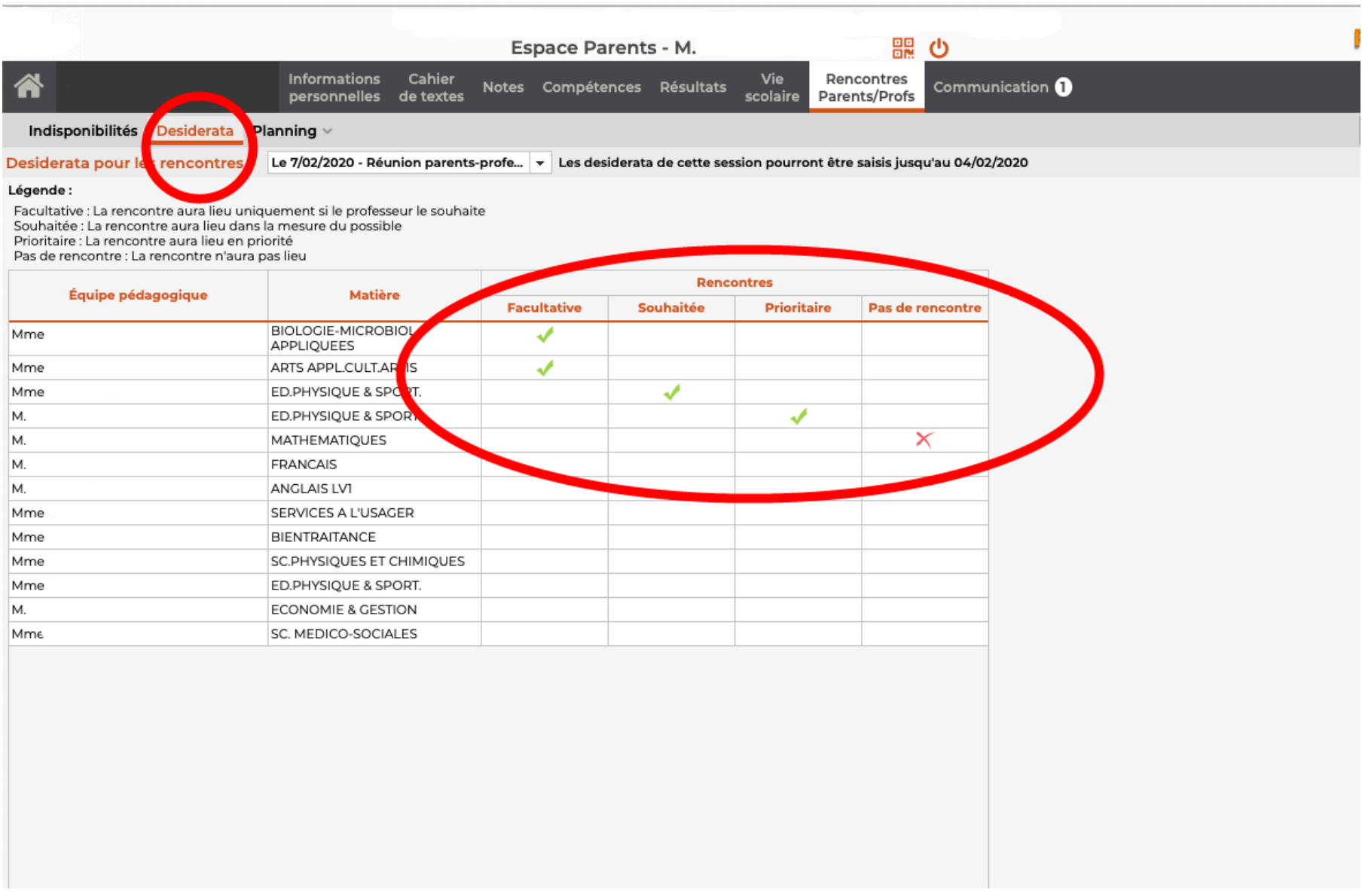

## **4. Consulter le planning des rencontres à partir de la date fixée par le lycée :**

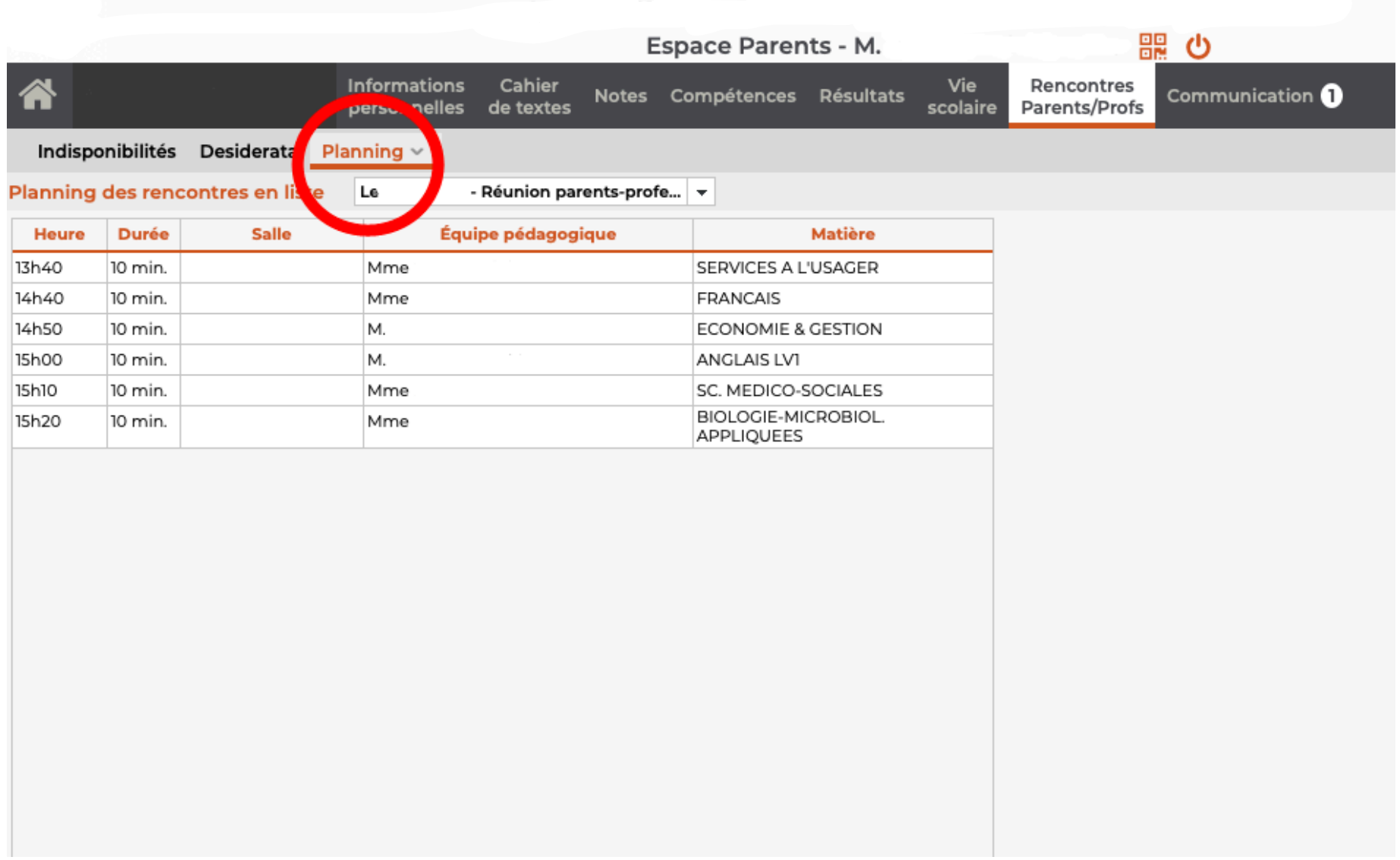

Les rencontres sont créées uniquement quand les desiderata des participants produisent une coche verte

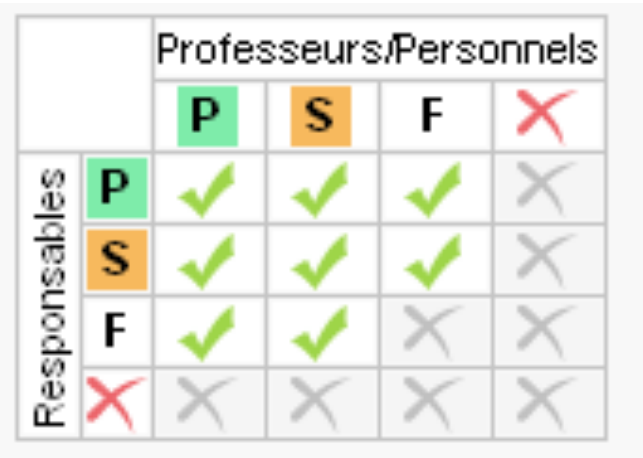